## $\overline{\mathbb{Z}}$ ПЛАН

## 

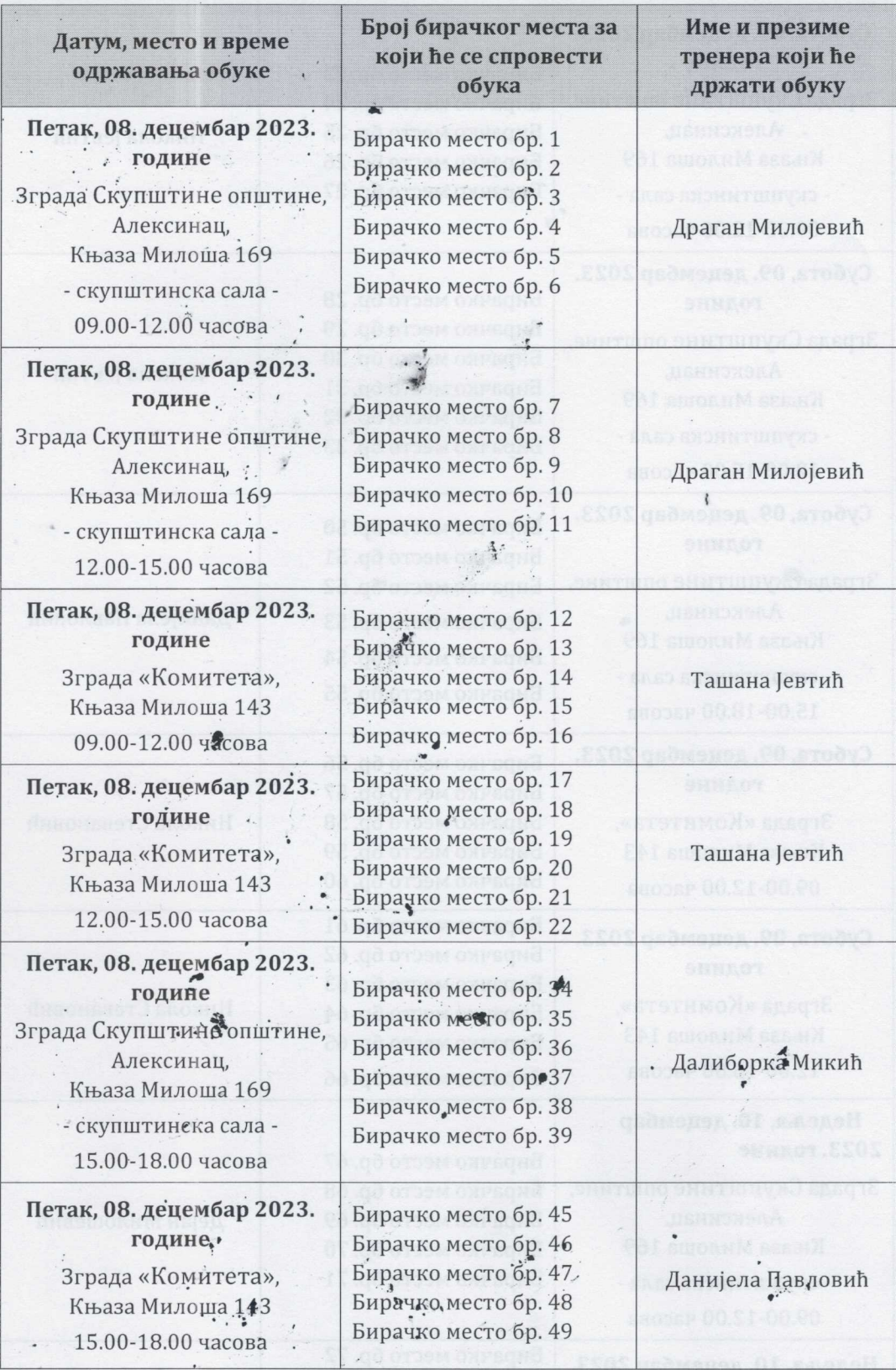

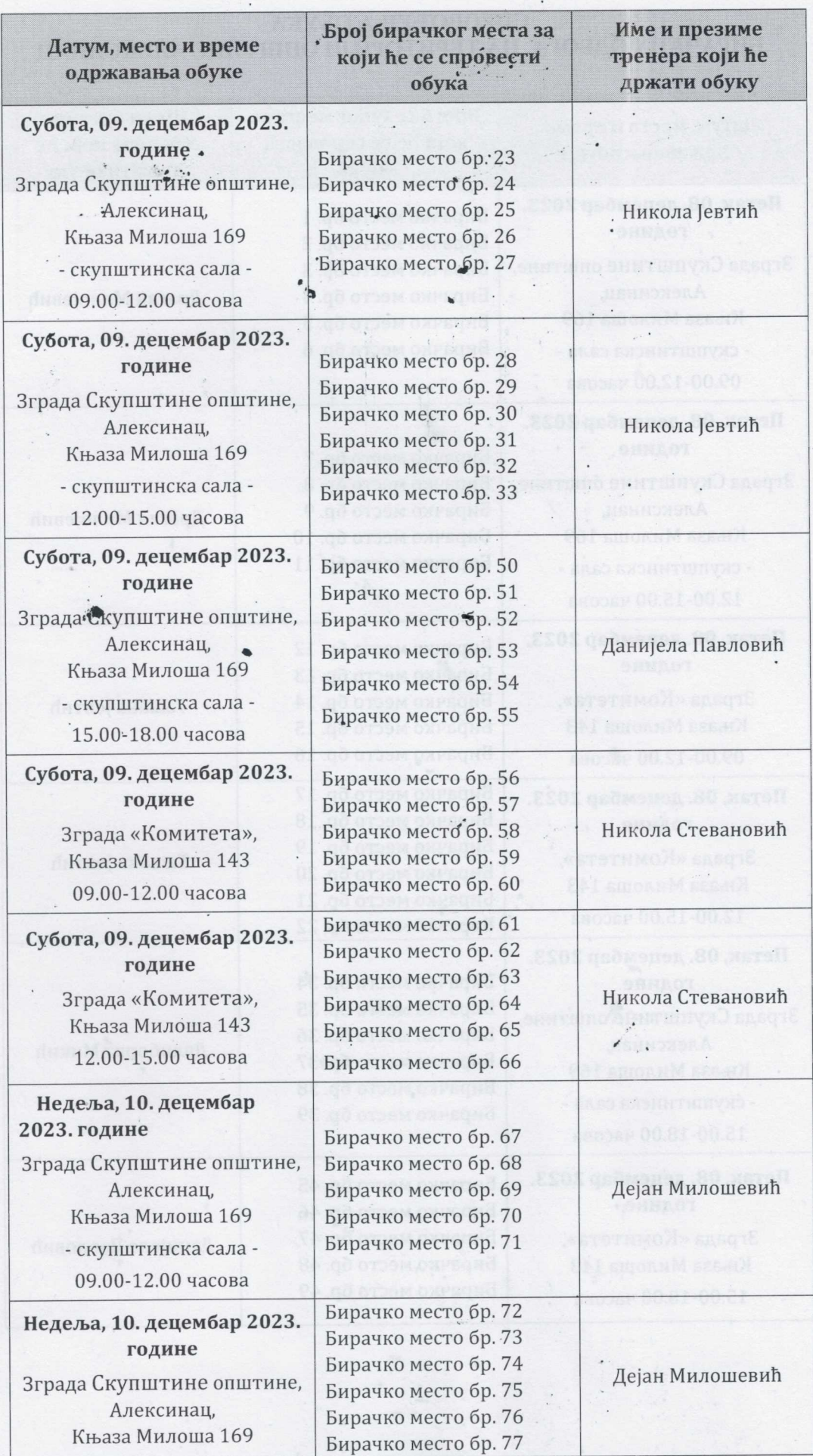

 $\pm$  1  $^{\circ}$  )  $^{\circ}$   $^{\circ}$ 

 $\mathbf{u}$  :

 $\frac{1}{2}$ 

 $^\circ$  .

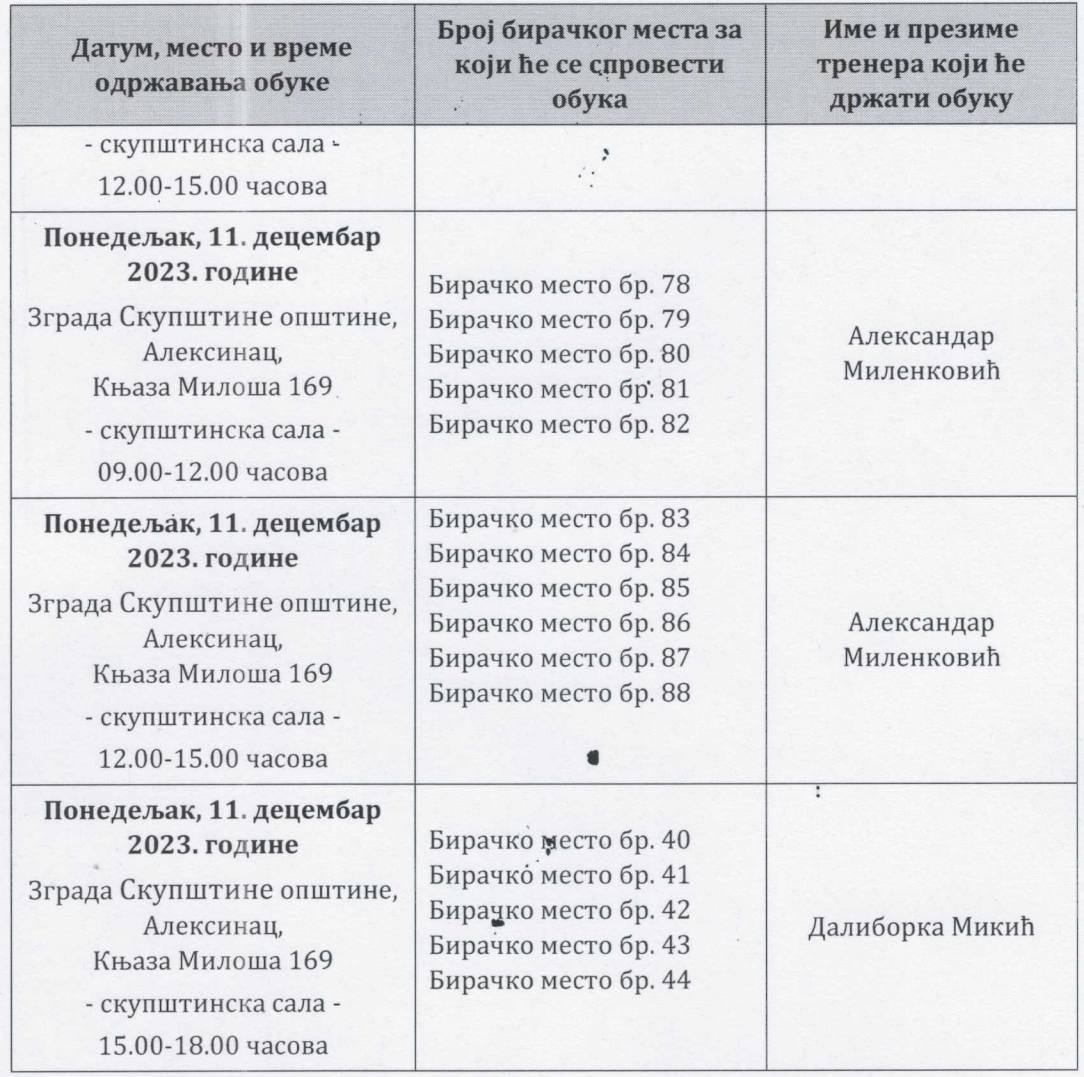

Cekperap OHK Aлексинац Драган Милфјевић J

S.

原

 $\mathbf{z}^2$ 

 $e^{i}$ 

 $\mathcal{L}$ 

 $\frac{1}{2}$  $\ddot{\phantom{a}}$ 

 $\ddot{\cdot}$